#### **Idiomatic Perl**

**[Dave Cross](mailto:dave@dave.org.uk) [Outcome Technologies](http://www.outcometechnologies.com/)**

#### **Introduction**

# **Larry Says**

- "You can program in Perl Baby-Talk and we promise not to laugh"
- But eventually, it's nice to be able to use the strengths of the language

## **What is Idiomatic Perl?**

- Using the strengths of the language
- Stop writing C or BASIC or sh
- Make you look like a guru!

## **What We Will Cover**

- "use strict" and "use warnings"
- Variables (Package vs Lexical)
- **Perl References**
- Finding, Installing and Using Modules
- Creating Reuseable Code
- **Sorting**
- Cartoon Swearing
- "foreach" vs "grep" vs "map"
- Boolean operators as conditionals
- **Statement modifiers**
- **Assignment Operators**
- **Quoting**

### **use strict and use warnings**

#### **Be careful out there**

- "use strict" and "use warnings" can catch many tricky bugs
- A very good habit to get into
- Programming with a safety net
- "BUGS: The -w switch is not mandatory." Larry Wall

#### **use strict**

- refs no symbolic references
- subs no barewords
- vars no undeclared variables
- turn them off carefully with "no strict"

## **use strict 'refs'**

- Prevents symbolic references
- aka "using a variable as another variable's name"

```
$what = 'slayer';$5what = 'Buffer'# sets $slayer to 'Buffy'
```
What if 'slayer' came from user input?

Better to use a hash

```
$what = 'slayer';$people{$what} = 'Buffer';
```
- Self contained namespace
- Less chance of clashes
- More information (e.g. all keys)

### **use strict 'subs'**

- No barewords
- Bareword is a word with no other interpretation
- $\bullet$  e.g. word without \$,  $@$ , %, &
- Treated as a function call or a quoted string

 $$slayer = buffer;$ 

● May clash with future reserved words

## **use strict 'vars'**

- Forces predeclaration of variable names
- **Prevents typos**
- Less like BASIC more like Ada
- Many ways to predeclare variables
- "my", "use vars", "our"
- Fully qualified names (\$main::foo)
- Thinking about variable scope is good!

### **use warnings**

- Warns against dubious programming habits
- use warnings available since 5.6.0
- use warnings is more flexible than -w

# **Some typical warnings**

- Variables used only once
- Using undefined variables
- Writing to read-only file handles
- And many more...

# **Turning off warnings**

```
● Need a very good reason!
{
  no warnings; # since 5.6.0 
   # do dodgy stuff
}
  Previously, fiddle with $^W
{
 local $^{\wedge}W = 0; # do dodgy stuff
}
```
# **More info**

- perldoc strict
- perldoc warnings
- perldoc perlrun (for -w)

#### **Perl Variables**

## **Package and Lexical Variables**

- Perl variables are of two types
- Important to know the difference
- Package variables are created by default
- Lexical variables are created with "my"

## **Package Variables**

- Live in the package's symbol table
- Can be refered to using a fully qualified name \$main::slayer or @Buffy::scoobies
- Can be seen from anywhere in the package (or anywhere at all when qualified)
- Can be predeclared with "use vars" or "our"

```
use vars qw($slayer @scoobies %powers);
our ($slayer, @scoobies, %powers);
```
## **Lexical Variables**

- Created with "my"
- Live in a pad (associated with a block)
- Only visible within enclosing block
- "Lexical" because the scope is defined purely by the text

## **my vs local**

- We now know what "my" does, but what about "local"?
- "local" is very badly named (it doesn't create a local variable)
- Saves value of package variable
- Previous value restored on exiting block

#### **my vs local example**

```
$x = $y = 'foo';print "OUT: x = \frac{5x}{y} = \frac{5y}{n!};
print "OUT: x = \frac{\text{mean}}{x}, y = \frac{\text{mean}}{y}";
{
  local sx = 'bar';
  my Sy = 'bar';
  print "IN: x = \frac{5x}{y} = \frac{5y}{n}"; i
  print "IN: x = \frac{3}{2}m \cdot x, y = \frac{3}{2}m \cdot y \cdot y \cdot n";
}
print "OUT: x = \frac{5x}{y} = \frac{5y}{n}";
print "OUT: x = \frac{\text{mean}}{y} = \frac{\text{mean}}{y} \cdot \frac{y}{n}";
● Output:
OUT: x = foo, y = foo
OUT: x = foo, y = fooIN: x = bar, y = barIN: x = bar, y = fooOUT: x = foo, y = fooOUT: x = foo, y = foo
```
● Within the block \$main::y is different to \$y

## **When to use local or my**

- Easy answer always use "my"
- Slightly more complex answer always use "my" (except when it doesn't work)
- Full answer (by Mark-Jason Dominus) http://perl.plover.com/FAQs/Namespaces.html http://perl.plover.com/local.html

# **More info**

- perldoc -f local
- perldoc -f my
- perldoc -f our
- perldoc -q lexical
- perldoc perlsub

#### **Perl References**

#### **References**

- A reference is a bit like a pointer in languages like C and Pascal (but better)
- A reference is a unique way to refer to a variable
- A reference can always fit into a scalar variable
- A reference looks like SCALAR(0x20026730)

## **Creating References**

#### $\bullet$  Put \ in front of a variable name

```
$scalar_ref = \simeq \simeq \text{scalar};\text{Sarray\_ref} = \text{Qarray};\hbox{hash\_ref} = \hbox{hash};
```
#### ● Can now treat it just like any other scalar

```
$var = $scalar_ref;
$refs[0] = $arrayref;$another_ref = $refs[0];
```
- It's also possible to create references to anonymous variables (similar to allocating memory using malloc in C)
- Create a reference to an anonymous array using [ ... ]

```
\text{Sarr} = [ \text{ 'an', 'anon', 'array' } ] ;
```
● Create a reference to an anonymous hash using { ... }

```
\text{Shash} = \{ 1 = > 'an',2 \Rightarrow 'anon',
               3 \Rightarrow 'hash';
```
## **Creating References (cont)**

```
@arr = (1, 2, 3, 4);\text{Sarefl} = \text{Qarr};$~area = [@arr];print "$aref1 $aref2";
```
#### ● Output:

ARRAY(0x20026800) ARRAY(0x2002bc00)

● Second method creates a **copy** of the array

## **Using References**

● Use {\$aref} to get back an array that you have a reference to

```
@array = \mathcal{Q}\{\text{Saref}\}\text{; } # original array
@rev = reverse @{$aref};
$elem = ${$area][0]; # one element${$aref}[0] = 'foo';
```
● Use {\$href} to get back a hash that you have a reference to

```
\{ \text{hash} = \frac{1}{2} \}; # original hash
@keys = keys \{\text{~thref}\}\$elem = ${$href}{key}; # one element
${$href}{key} = 'foo';
```
● You can find out what a reference is referring to using "ref"

```
\text{Saref} = [1, 2, 3];
print ref $aref; # prints ARRAY
$href = { 1 = > 'one', 2 = > 'two' };print ref $href; # prints HASH
```
## **Why Use References?**

- What does this do?  $@arr1 = (1, 2, 3);$  $@arr2 = (4, 5, 6);$ check\_size(@arr1, @arr2); sub check\_size {  $my (\text{@al}, \text{@a2}) = \text{@i}$ print @a1 == @a2 ? 'Yes' : 'No'; }
- This doesn't work
- Why doesn't it work?
- $\bullet$  Arrays are combined in  $@$
- $\bullet$  All elements end up in @a1
- How do we fix it?
- Pass *references* to the arrays

## **Why Use References? (cont)**

#### ● Another attempt

```
@arr1 = (1, 2, 3);@arr2 = (4, 5, 6);check_size(\@arr1, \@arr2);
sub check_size {
 my ($a1, $a2) = @_{i} print @$a1 == @$a2 ? 'Yes' : 'No';
}
```
## **Complex Data Structures**

- Another good use for references
- Try to create a 2D array

```
@arr_2d = ((1, 2, 3),(4, 5, 6),
            (7, 8, 9));
```
- This doesn't work
- @arr\_2d contains (1, 2, 3, 4, 5, 6, 7, 8, 9)
- This is known a array flattening

# **Complex Data Structures (cont)**

● 2D Array using references

```
@arr_2d = ([1, 2, 3], [4, 5, 6], 
             [7, 8, 9]);
```
- But how do you access individual elements?
- $\bullet$   $\$  \$arr\_2d[1] is ref to array (4, 5, 6)
- $\bullet$  \$arr\_2d[1]->[1] is element 5

## **Complex Data Structures (cont)**

● Another 2D Array

```
\text{Sarr}_2d = [[1, 2, 3], [4, 5, 6],
              [7, 8, 9]];
```
- $\arctan 2d > 1$  is ref to array (4, 5, 6)
- \$arr\_2d->[1]->[1] is element 5
- Can omit intermediate arrows: \$arr\_2d->[1][1]

## **More Complex Data Structures**

● Suppose you have a data file like this:

Summers,Buffy,Slayer Giles,Rupert,Watcher Rosenburg, Willow, Witch Summers,Dawn,Key

- What's a good data structure?
- Array of hashes

## **Building More Complex Data Structures**

```
● Building an array of hashes
```

```
my @records; 
my @cols = qw(s_name f_name job);
while (<FILE>) {
   chomp; 
   my %rec;
  @rec{@cols} = split / /push @records, \%rec;
}
```
#### Using an array of hashes

```
foreach (@records) {
 print "$_->{f_name} $_->{s_name} ";
print "is a \zeta->{job}\n";
}
```
## **Even More Complex Data Structures**

- Many more possibilities
- **Hash of hashes**
- Hash of arrays
- Multiple levels (array of hash of hash, etc.)
- Lots of examples in perldoc perldsc (the data structures cookbook)
### **More Information**

- perldoc perlreftut
- perldoc perlref
- perldoc perllol
- perldoc perldsc

### **Finding, Installing and Using Modules**

### **Modules**

- A module is a reusuable 'chunk' of code
- Perl comes with over 100 modules (see perldoc perlmodlib for list)
- Perl has a repository of freely-available modules the Comprehensive Perl Archive Network (CPAN)
- http://www.cpan.org/
- http://search.cpan.org/

### **Finding Modules**

- http://search.cpan.org
- Search by module name, distribution name or Author name
- Note: CPAN also contains newer versions of standard modules

## **Installing Modules (the hard way)**

- Download distribution file MyModule-X.XX.tar.gz ● Unzip gunzip MyModule-X.XX.tar.gz ● Untar
- tar xvf MyModule-X.XX.tar
- Change directory
- cd MyModule-X.XX

## **Installing Modules (the hard way) (cont)**

● Create Makefile

perl Makefile.PL

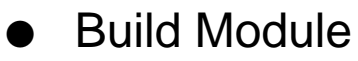

make

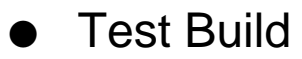

make test

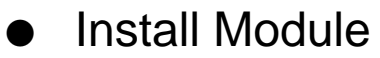

make install

## **Installing Modules (the hard way) (cont)**

- **Note:** May need root permissions for make install
- You can have your own personal module library

perl Makefile.PL PREFIX=~/perl

 $\bullet$  (need to adjust  $\mathcal{Q}$  INC)

## **Installing Modules (the easy way)**

- Note: May not work (or may need some configuration) through a firewall
- CPAN.pm is included with standard Perl distribution
- Automatically carries out installation process
- Can also handle required modules
- Still need to be root

## **Installing Modules (the easy way) (cont)**

#### ● CPAN.pm

perl -MCPAN -eshell CPAN> install My::Module perl -MCPAN -e"install 'My::Module'"

● Also see CPANPLUS

## **Using Modules**

- Two types of module
- Function vs Object
- Functional modules export new subroutines and variables into your program
- Object modules usually don't
- Difference not clear cut (e.g. CGI.pm)

## **Using Functional Modules**

Import defaults:

use My::Module;

Import optional components: use My::Module qw(my\_sub @my\_arr);

● Import defined sets of components:

use My:Module qw(:advanced);

● Use imported components:

```
\text{Sdata} = \text{my}_\text{sub}(\text{mxy}_\text{arr});
```
## **Using OO Modules**

● Use the module:

use My::Object;

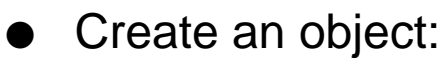

\$obj = My::Object->new;

- (Note: "new" is just a convention)
- Interact using object's methods:

\$obj->set\_name(\$name);

### **Useful Standard Modules**

- constant Creates constant values
- File::Copy Copy files
- Time::Local Convert times to epoch
- POSIX Interface to POSIX
- Text::Parsewords Parse words from text
- CGI CGI applications

### **Useful Standard Modules (cont)**

- Getopt::Std Process command line options
- Carp Better warn and die
- Cwd Current working directory
- Benchmark Timing code
- File::Basename Break up filenames
- Data::Dumper Dump data to text

### **Useful Non-Standard Modules**

- Template Insert data in boilerplate text
- DBI Database access
- libnet Various network protocols (e.g. Net::FTP)
- Time::Piece Date/Time manipulation
- libwww HTTP client library
- Number::Format Formatting numbers

### **Useful Non-Standard Modules (cont)**

- HTML::Parser Parsing HTML
- XML::Parser Parsing XML
- Text::CSV Parse CSV data
- Regexp::Common Common regular expressions
- MIME::Lite Creating and sending MIME emails
- Memoize Cache function return values

### **More Information**

- perldoc perlmodlib
- perldoc perlmodinstall
- perldoc CPAN

### **Writing Reusable Code**

### **Why write modules?**

- Code reuse
- **•** Prevent reinventing the wheel
- Easier to share across projects
- Better design, more generic

### **Basic Module**

```
use strict;
package MyModule;
use vars qw(@ISA @EXPORT);
use Exporter;
@ISA = ('Exporter');
@EXPORT = ('mysub');sub my_sub {
   print "This is my_sub\n";
}
1;
```
### **Using Your Module**

use MyModule;

# my\_sub is now available for use # within your program

 $my\_sub()$ ; # Prints "This is  $my\_sub()$ "

## **Exporting Symbol Names**

- Most of MyModule.pm is concerned with exporting subroutine names
- Exporting names allows your caller to use the subroutine as my\_sub() instead of MyModule::my\_sub()

### **The import Subroutine**

- The module Exporter.pm handles the export of subroutine (and variable) names
- Exporter.pm defines a subroutine called import
- import is automatically called whenever a module is used
- import puts references to our subroutines into our callers symbol table

## **Using @ISA**

- How does MyModule use Exporter's import subroutine?
- We make use of *inheritance*
- Inheritance is defined using  $@$  ISA
- If we call a subroutine that doesn't exist in our module, then the modules in @ISA are also checked

@ISA = ('Exporter');

● Therefore Exporter::import is called

# **Using @EXPORT and @EXPORT\_OK**

- How does import know which subroutines to export?
- Exports are defined in @EXPORT or @EXPORT OK
- Automatic exports are defined in  $@$ EXPORT
- Optional exports are defined in @EXPORT\_OK

## **Using %EXPORT\_TAGS**

- You can define sets of exports in %EXPORT\_TAGS
- Key is set name (without the colon)
- Value is reference to an array of names

```
%EXPORT_TAGS = 
     (advanced => [qw(my_sub
                      my other sub)];
use MyModule qw(:advanced);
my_sub();
my_other_sub();
```
## **@EXPORT or @EXPORT\_OK**

- Why use @EXPORT\_OK
- Give your users the choice of which subroutines to import
- Less chances of name clashes
- Use @EXPORT\_OK in preference to @EXPORT
- Document the exported names and sets

## **Exporting Variables**

- You can also export variables @EXPORT\_OK = qw(\$scalar @array %hash);
- Any variables you export must be package variables

## **Writing Modules The Easy Way**

- Use h2xs to create a skeleton module
- h2xs -A -X -n MyModule
- Creates six files
- MANIFEST, Makefile.PL, MyModule.pm, test.pl, README and **CHANGES**
- These are the standard module package files
- Follows the same conventions as CPAN modules

## **Writing Objects**

- An Object is just a module that obeys certain extra rules
- A Class is a package
- An Object is a reference (usually to a hash)
- A Method is a subroutine
- "bless" tells a reference what kind of object it is

### **A Simple Object**

```
package Slayer;
sub new {
 my $class = shift;
 my $name = shift;my \$self = \{ name => $name \};
   return bless $self, $class;
}
sub get_name {
 my $self = shift;return $self->{name};}
sub set_name {
 my $self = shift;$self->{name} = shift;}
1;
```
### **Using The Slayer Object**

```
use Slayer;
```

```
my $obj = Slayer->new('Buffy');
print $obj->get_name; # prints 'Buffy'
$obj->set_name('Faith');
print $obj->get_name; # prints 'Faith'
```
### **More Information**

- perldoc perlmod
- perldoc perlboot
- perldoc perltoot
- perldoc perlobj
- perldoc h2xs
- perldoc Exporter
- Object Oriented Perl Damian Conway

### **Sorting**

### **Basic Sorting**

● Perl has a sort function that takes a list and sorts it @sorted = sort @array;

● Note that it does not sort the list in place

@array = sort @array;

### **Default Sorts**

```
● The default sort order is ASCII
@chars = sort 'e', 'b', 'a', 'd', 'c';
# @chars has ('a', 'b', 'c', 'd', 'e')
● This can sometimes give strange results
@chars = sort 'E', 'b', 'a', 'D', 'c';
# @chars has ('D', 'E', 'a', 'b', 'c')
@nums = sort 1 .. 10;
# @nums has (1, 10, 2, 3, 4, 5, 6, 7, 8, 9)
```
## **Defining Sort Criteria**

- Can add a "sorting block" to customise sort order @nums = sort { \$a <=> \$b } 1 .. 10;
- Perl puts two of the values from the list into \$a and \$b
- Block compares values and returns -1, 0 or 1
- $\bullet$   $\le$   $\ge$  does this for numbers
- cmp does this for strings

### **Examples of Sort Blocks**

```
● Other simple sort examples
sort { $b cmp $a } @words
sort { lc $a cmp lc $b } @words
sort \{substr(\xi a, 4)\} cmp 
        substr($b, 4) } @lines
```
## **Using a Sort Subroutine**

● Can also use a subroutine name in place of a code block

```
sub dictionary {
  my ($A, B) = (§a, $b);$A = ~ s / \W + //g;$B = ~ s / \W + / / q; $A cmp $B;
}
my @dict = sort dictionary @words;
```
## **More Complex Sorts**

```
my @names = ('Buffy Summers',
               'Rupert Giles',
               'Willow Rosenberg',
               'Dawn Summers');
```

```
@names = sort sort_names @names;
```
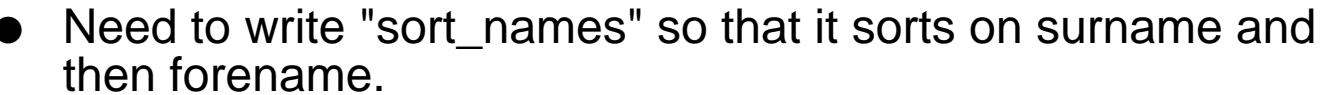

```
sub sort_names {
  my @a = split / \surd s /, \xia;
  my @b = split / \s/, $b;
   return $a[1] cmp $b[1]
      || $a[0] cmp $b[0];
}
```
- This can inefficient on large amounts of data
- Multiple splits on the same data

## **More Efficient Complex Sorts**

```
● Split each row only once
@split = map \{ [ split ] \} @names;
● Do the comparision
@sort = sort { $a->[1] cmp $b->[1]
| $a->[0] cmp $b->[0] } @split;
● Join the data together
@names = map \{ join ' ', @$_ \} @sort;
```
## **Putting It All Together**

#### ■ Can rewrite this as

```
@names = 
 map { join ' ', @$_ }
 sort { $a->[1] cmp $b->[1]
 || $a->[0] cmp $b->[0] }
map { [ split ] } @names;
```
● All functions work on the output from the previous function in the chain

#### **The Schwartzian Transform**

```
@data_out = 
 map { $_->[1] }
 sort { $a->[0] cmp $a->[0] }
 map { [func($_), $_] } @data_in;
```
### **More Information**

● perldoc -f sort

## **Cartoon Swearing**

### **Special Variables**

- Perl has a number of special built-in variables that we can use
- Often named with punctuation characters  $(\$$ ) or control characters (\$^W)
- Always in main package
- Can't create with "my" always use "local"
- Only alter them localised in a block

```
{
  local $^{\wedge}W = 0; # do stuff...
}
```
## **The Default Variable - \$\_**

- \$\_ is the default argument or operand for many functions and operators
- Functions (print, lc, chr)
- Operators  $(m/|, s/|, tr/|)$
- When \$ is being used you often don't see it

```
while (<FILE>){
   next unless /^http/;
   print;
}
```
## **Input Record Separator - \$/**

- We know that <FILE> reads one record from the filehandle FILE
- But what defines a 'record'?
- <FILE> actually reads up to and including the next occurance of  $\sqrt{5}$
- Default value is "\n"

#### **The fortune Program**

● The Unix "fortune" program reads files in this format 'A witty quote' -- Oscar Wilde  $%$ 'Something deep and meaningful' -- William Shakespeare Quotes are separated by " $n\%$  " my @quotes; {  $local S/ = "h$ %\n"; @quotes = <FORTUNE>; chomp @quotes; }

print \$quotes[rand @quotes];

● Note: \$/ also effects "chomp"

## **Special Values For \$/**

 $\sqrt{s}$  / = undef;

- Puts Perl into 'slurp' mode.
- Next call to <FILE> will read in all remaining data

 $$/ = '': # empty string$ 

- Puts Perl into 'paragraph' mode.
- Records are defined by one or more blank lines

 $\frac{1024}{1024}$  # or  $\sum_{n=1}^{\infty}$ 

● Reads up to 1024 bytes

## **Current Record Number - \$.**

- No need to keep a count of the current record number while (<FILE>) { print  $"\$ ; : \*\_{-}"; }
- Note: contains current record number from most recently read filehandle
- **Note:** reset to zero on close

## **Output Control Variables**

- $\Diamond$  is the output record separator
- Appended to the output to each print call. Default value is the empty string
- \$ controls autoflushing on the current default output filehandle
- Default is 0 which buffers output if it's going to a file

## **More Output Control Variables**

- \$, is the output field separator
- Controls what is output between the arguments to "print"

```
@nums = 1 \ldots 3iprint @nums; # 123 
S_{1} = ' - ';
print @nums; \# 1 - 2 - 3
```
- Default value is the empty string
- \$" is the list separator
- Controls what is put between the elements of an array (or array slice) when interpolated in a double quoted string

```
@nums = 1 \dots 3;print "@nums"; # 1 2 3
S'' = ' | ';print "@nums"; \# 1|2|3
```
● Default is a space

## **\$, vs \$"**

- \$, and \$" do very similar things
- Actually they do completely different things
- Easy to get them confused

```
@nums = 1 ... 3;$, = ' + ';S'' = ' - ';
print @list; # prints 1+2+3
print "@list"; # prints 1-2-3
```
● Think about what is actually being passed to "print"

● \$" really has nothing to do with "print"

```
S'' = ' - ';
@nums = 1 ... 3;$nums = "@nums" ; 1-2-3
```
#### **Error Variables**

• \$! contains the error from the last operating system call open FILE, 'file' or die \$!;

```
● $? contains the error from the last child process
```

```
@file = 'ls';die $? if $?;
```
● \$@ contains the error from the last "eval" call

```
eval { require Module };
die $@ if $@;
```
#### **Process Variables**

- \$0 contains the name of the current program name
- \$\$ contains the process ID
- \$<, \$ (contain the real user and group IDs
- \$>, \$) contain the effective user and group IDs

## **Useful Environment Information**

- \$^O contains the operating system
- \$ and \$ ^V contain different representations of the Perl version

```
print $]; # 5.006001
print f '%vd', $^{\sim}V; # 5.6.1
```
● %ENV contains all of the environment variables

## **Regular Expression Variables**

● \$1, \$2, etc contain any captured subpatterns

```
while (<MAIL>) {
  if \langle /^Subject:\s*(.*)/) {
     print "The subject was: $1\n";
 }
}
```
- \$` contains the part of the target string that came before the last regex match
- \$& contains the part of the target string that matched the last regex
- \$ contains the part of the target string that came after the last regex match
- Useful for debugging regular expressions

## **Regex Debugging**

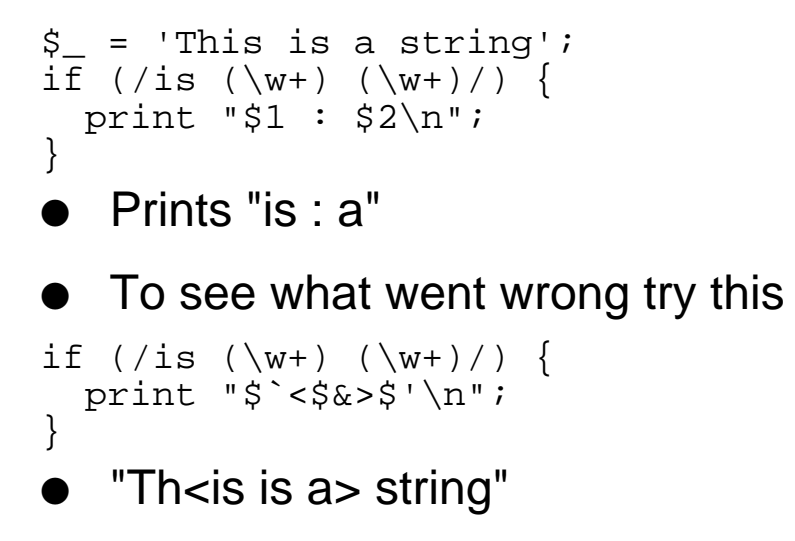

## **More Information**

● perldoc perlvar

#### **Context**

## **Context**

- Be aware of context
- Code can often do completely different things in different contexts

print localtime; print scalar localtime;

● Differences can be hard to spot

print localtime , "\n"; print localtime . "\n";

#### **Contextual Differences**

● There is no way to work out what an operator or function will do in a given context

```
@a = reverse(1, 2, 3) # (3, 2, 1)$s = reverse('123') + '321'print reverse('123') # '123'
```
## **Knowing Your Context**

● You can find out what context your function has been called in by using the (badly named) "wantarray"

```
sub what {
   if (defined wantarray) {
     if (wantarray) { print "list\n" }
     else { print "scalar\n"; }
   } else {
     print "void\n";
 }
}
what();
$sca = what()@arr = what()
```
## **More Information**

- perldoc -f wantarray
- perldoc -f localtime
- perldoc -f many other functions and operators

**foreach vs grep vs map**

#### **foreach vs grep vs map**

- foreach, map and grep do very similar things.
- Important to choose the most appropriate
- grep and map are often better than a foreach loop but not in void context

# **Using grep**

@odds = grep  $\{ \xi_8 \geq 2 \}$  @ints;

- grep applies block to each element in the input list
- \$\_ is aliased to the element
- $\bullet$  If block evaluates to true,  $\mathcal{S}_-$  is added to the output list

## **Using map**

@squares = map  $\{ \xi_+ * \xi_+ \}$  @ints;

- map applies block to each element in the input list
- \$\_ is aliased to the element
- Whatever is returned by the block is added to the output list

#### **More with map**

● The output list doesn't need to be the same length as the input list

 $\text{``squares = map} \{ \xi_-, \xi_- * \xi_+ \} \text{@ints};$ 

#### ● or

 $\texttt{\$squares = map} \{ \xi_ = \texttt{>>} \xi_ + \xi_ + \} \texttt{units};$ 

## **Bad Uses of map and grep**

- Don't use map or grep in a void context map  $\begin{cases} \n\hat{s} & \text{#= s} \\ \n\end{cases}$  @ints; ● Use foreach instead foreach (@ints)  $\{\xi_+ := \xi_- \}$ ; ● or  $$$  \*= \$ foreach @ints;
- This restriction is being worked on in latest Perls

## **map & grep Caveats**

```
if (grep { /some_pattern/ } @long) {
 ...
}
\bullet is inefficient as it always checks every element of @long
● A better solution
sub at_least_one_match {
  my $pattern = shift;
  foreach (\emptyset) {
     return 1 if /$pattern/
 }
   return; # No match
}
if (at least one match('pattern', @long)) {
 ...
}
● But
@matches = qrep \{/\$pattern/ \} @list;● Is better than
foreach (@list) { 
   push @matches, $item if /$pattern/;
```
}
- perldoc perlsyn (foreach)
- perldoc -f map
- perldoc -f grep

#### **Boolean Expressions as Conditionals**

## **Boolean Expressions as Conditionals**

- In Perl Boolean expressions are *short-circuiting*
- Perl only does as much work as necessary
- (Laziness is a virtue!)

EXPR1 or EXPR2

- Only need to evaluate EXPR2 if EXPR1 is false EXPR1 and EXPR2
- Only need to evaluate EXPR2 if EXPR1 is true

## **The open Idiom**

● Probably the most common Perl idiom

```
open FILE, $file
   or die "Can't open $file: $!";
```
- If "open" returns true then the "die" call isn't evaluated
- If "open" returns false then the "die" call must be evaluated

#### **Precedence Issues**

● This doesn't do what you want open FILE, \$file || die \$!; ● Perl parses this as open FILE, (\$file || die \$!); ● Use lower precendence "or" open FILE, \$file or die \$!; ● Or use parentheses open(FILE, \$file) || die \$!;

#### **Some Other Examples**

/match/ and process(\$\_) \$DEBUG and print 'debug message' @ARGV == 2 or &usage

• perIdoc perIop

#### **Statement Modifiers**

## **Statement Modifiers**

- Perl allows you to put a statement modifier at the end of each statement
- This is a conditional (if or unless) or a loop (foreach, while or until)

```
This simplifies some code
process(\sin \theta) if /match/
print 'debug message' if $DEBUG
&usage unless @ARGV == 2
print "$. : $_" while <FILE>
$ * = $ foreach @ints
```
### **Statement Modifiers & Boolean Conditionals**

- Note the similarities and differences between these /match/ and process(\$\_) process(\$\_) if /match/
- There's more than one way to do it
- Choose the one that makes the code more readable

• perldoc perlsyn

## **Assignment Operators**

## **Assignment Operators**

- Perl has a number of assignment operators that it shares with other languages
- $\bullet$  +=, -=,  $\ast$ =, /=
- **But Perl extends the list greatly**
- $\bullet$  %=, .=, x=,  $||=$
- Look for an assignment operator version of just about any binary operator

## **Using Assignment Operators**

```
$year $= 100;
$line . = "\n";$index x= 4;$value | | = $default;
```
# **Problems With ||=**

- $\bullet$  There's one small problem with  $\parallel =$
- It checks truth, not defined-ness
- Can't use it if 0 or " are valid values

```
$value = 0;\text{value} \mid \mid = 2; \# \text{value} \text{ is now 2}
```
 $\bullet$  Perl 6 will introduce the  $\mathcal{U}=$  operator

```
$value = 0;$value //= 2; # $value is still 0
```
• perIdoc perIop

## **Quoting**

# **Quoting**

- Perl has two types of quotes
- Single quotes contain literal strings
- Double quotes interpolate variables and escape sequences (e.g. "\n")
- Escape interpolated characters with a backslash

print "\\$var is \$var"

## **Overusing Backslashes**

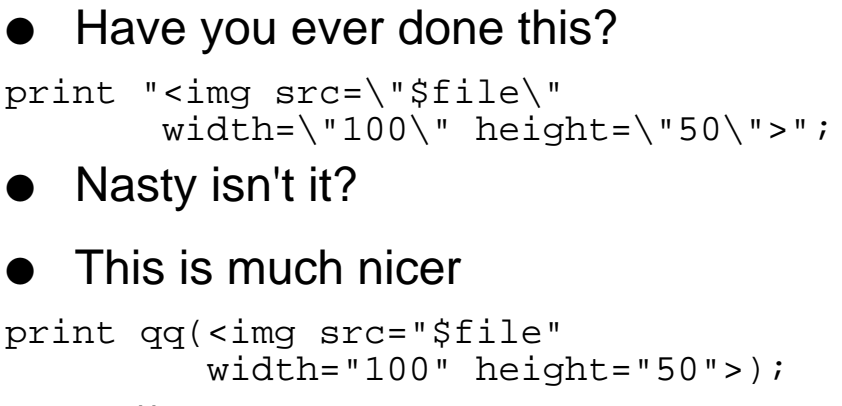

● qq// allows you to choose your own quote characters

# **qq// Examples**

#### ● Use any character

qq[some \$text]

qq<some \$text>

qq{some \$text}

qq!some \$text!

qq/some \$text/

qq#some \$text#

qq asome \$texta (please forget this at once)

## **Other Quotes**

• The same thing works for single quotes using q// q[some text]

q!some text!

#### $\bullet$  Also works for s///, m// and tr///

s(something)[something else] m|/a/directory/name|  $tr=A-Z=a-z=$ 

## **Quoting to Build Lists**

● The qw// operator splits a string on whitespace and single quotes each element

```
@days = ('Sun', 'Mon', 'Tue', 'Wed',
          'Thu', 'Fri', 'Sat');
@days = qw(Sun Mon Tue Wed
            Thu Fri Sat);
```
• perIdoc perIop

# **The End**

- That's All Folks
- Any Questions?